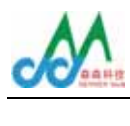

## AT

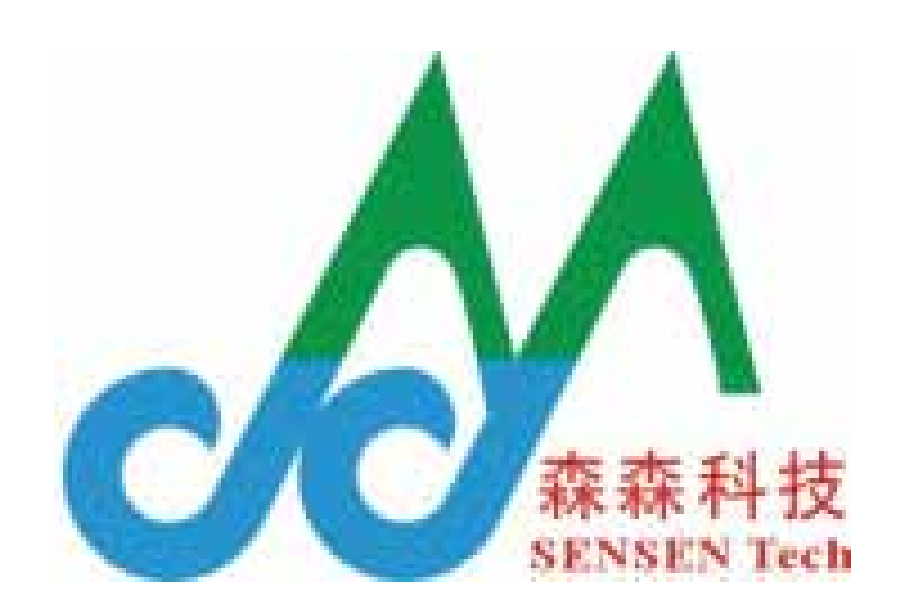

 $\overline{B}$  1109 联系电话:0755-26487606 26487137 33315576 33315579 真:86-755-26487606-805 编:518054 站:Http://www.sensen-tech.com cdma0gprs@163.com

 $\frac{1}{\sqrt{2}}$ 

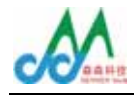

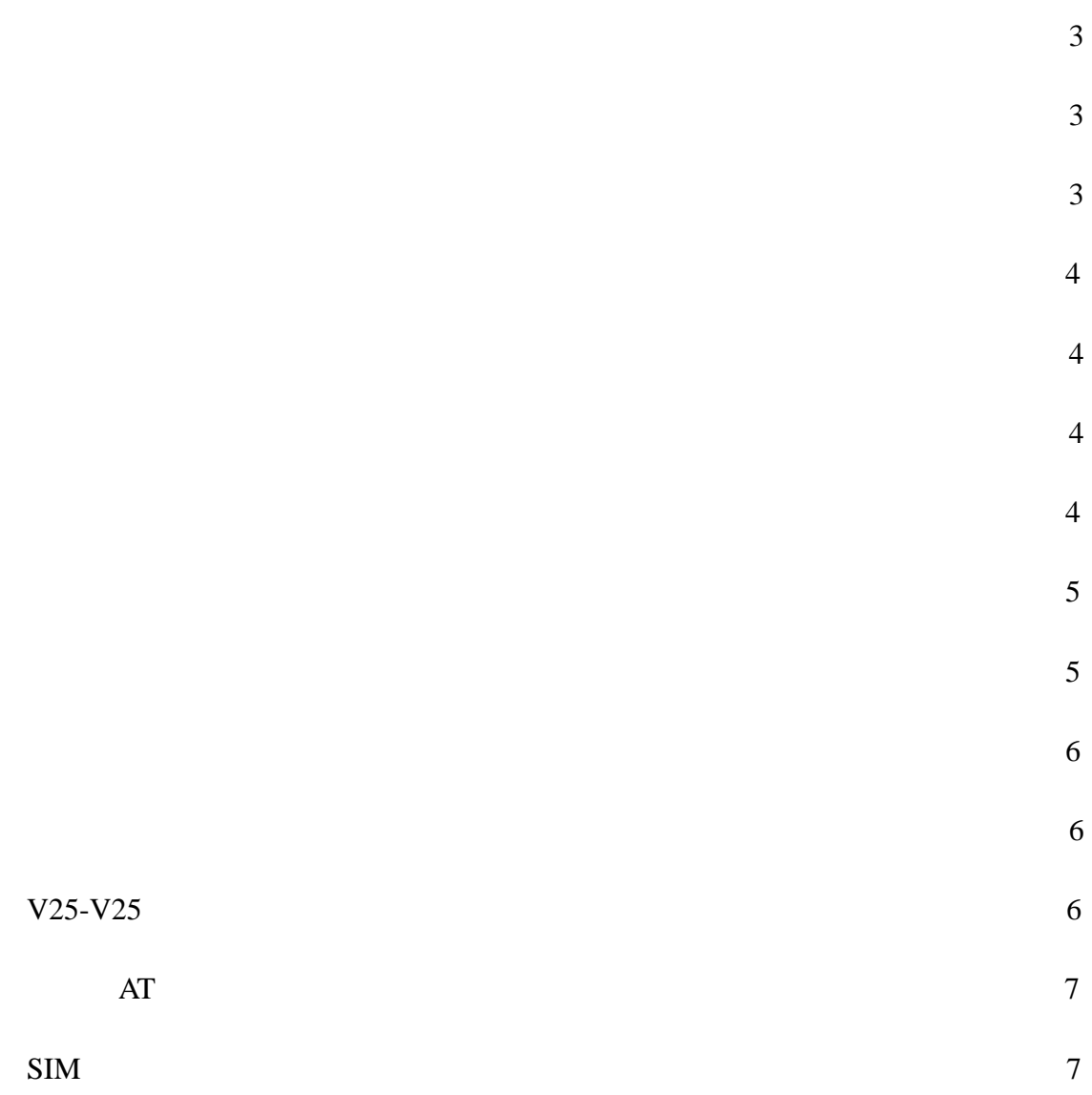

Please Contact cdma0gprs@163.com if you have any question.

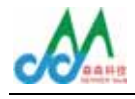

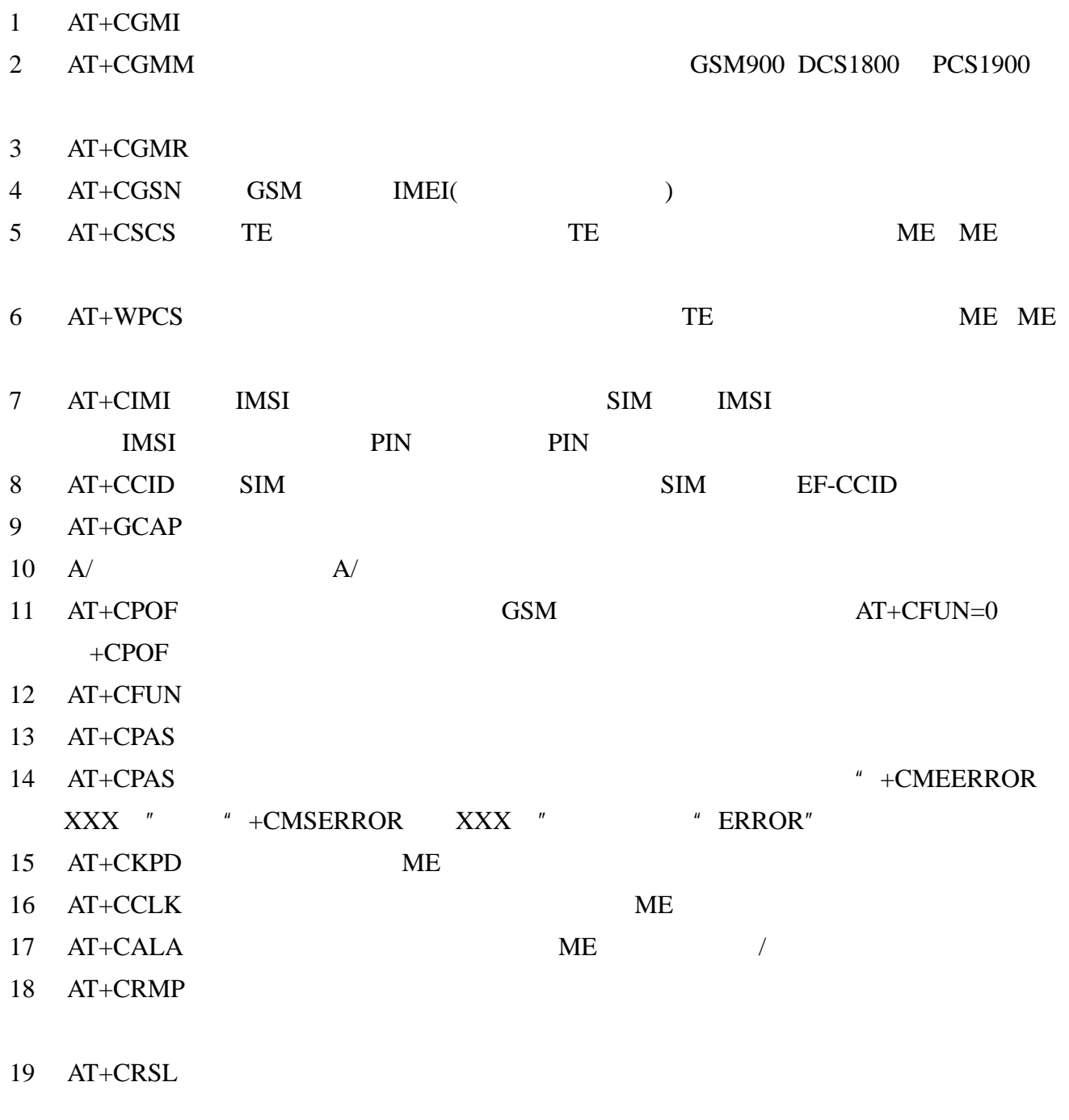

- $1$  ATD  $\blacksquare$
- $2$  ATH
- $3$  ATA

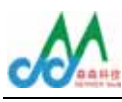

- 4 AT+CEER
- 5 AT+VTD GSM DTMF
	- 300 **300**
- $6$   $AT+VTS$  GSM DTMF
- 7 ATDL
- 8 AT%Dn DTR
- 9 ATSO
- $10$   $AT+CICB$
- $11$   $AT+CSNS$
- $12$  AT+VGR AT+VGT
- 13 AT+CMUT
- 14 AT+SPEAKER /
- $15$  AT+EDHO
- 16 AT+SIDET
- $17$   $AT+VIP$
- 18 AT+HUI
- 19 AT+HUI
- $20$  AT+RUI
- $1$  AT+CSQ
- $2$  AT+COPS
- 3 AT+CREG
- 4 AT+WOPN
- 5 AT+CPOL
- 1 AT+CPIN PIN
- 2 AT+CPIN2L PIN2
- 3 AT+CPINC PIN
- 4 AT+CLCK
- 5 AT+CPWD
- 1 AT+CPBS

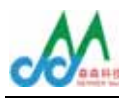

- 2 AT+CPBR
- $3$  AT+CPBF
- 4 AT+CPBW
- $5$  AT+CPBP
- $6$  AT+CPBN
- 7 AT+CNUM
- 8 AT+WAIP
- 9 AT+WDCP
- $10$  AR+CSVM

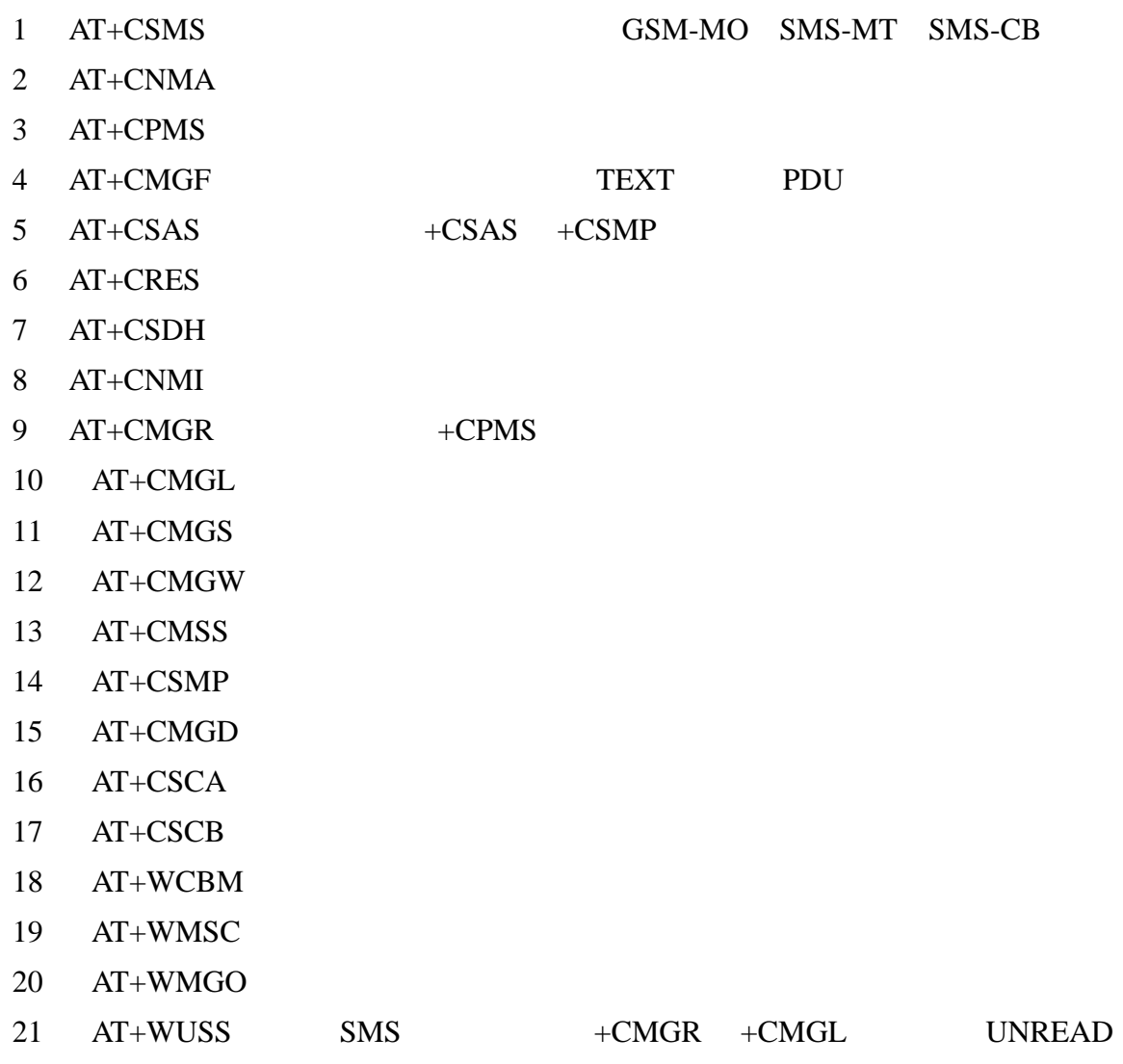

 $AT$ 

- $1$  AT+CCFC
- $2$  AT+CLDK

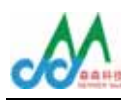

- $3$  AT+CPWD
- 4 AT+CCWA
- $5$  AT+CLIR
- $6$   $AT+CLIP$
- 7 AT+COLP
- 8 AT+CAOC
- 9 AT+CACM
- $10$   $AT+CAMM$
- 11 AT+CPUC
- 12 AT+CHLD
- 13 AT+CLCC
- 14 AT+CSSN
- 15 AT+CUSD
- 16 AT+CCUG
- $1$  AT+CBST
- 2 AT+FCLASS
- $3$  AT+CR
- 4 AT+CRC
- 5 AT+ILRR DTE-DCE
- $6$  AT+CRLP
- 7 AT+DOPT
- 8  $AT\%C$
- 9 AT+DS V42
- 10 AT+DR V42
- $11$  AT\N
- $1$   $AT+FTM$
- $2$  AT+FRM
- $3$  AT+FTH HDLC
- 4 AT+FRH HDLC
- $5$  AT+FTS
- $6$  AT+FRS

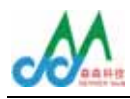

- $1$   $AT+FDT$
- $2$  AT+FDR
- $3$  AT+FET
- 4 AT+FPTS
- $5$  AT+FK
- 6 AT+FBOR
- 7 AT+FBUF
- $8$   $AT+FCQ$
- 9 AT+FCR
- $10$   $AT+FDIS$
- 11 AT+FDCC DCE
- 12 AT+FLID ID
- 13 AT+FPHCTO

## $.V25-V25$

- $1.$   $AT+IPR$   $DTE$
- 2. AT+ICF DTE-DCE
- 3. AT+IFC DTE-DCE
- 4. AT&C DCD
- 5. AT&D DTR
- 6. AT&S DST
- 7. ATO
- 8. ATQ
- 9. ATV DCE
- $10.$  ATZ
- 11. AT&W
- 12. AT&T
- 13. ATE
- 14. AT&F
- 15. AT&V
- 16. ATI GSM GSM
- 17.  $AT+WMUX$  /

. AT

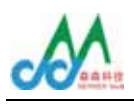

- 1 AT+CCED
	- 2 AT+CCED RxLev
	- $3$   $AT+WIND$
	- 4 AT+ALEA ME MSC
	- 5 AT+CRYPT
	- $6$  AT+EXPKEY
	- 7 AT+CPLMN PLMN
	- 8 AT+ADC
	- 9 AT+CMER

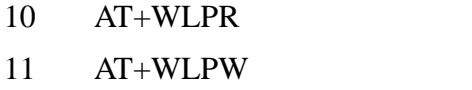

- 12 AT+WIOR GPIO
- 13 AT+WIOW GPIO
- $14$  AT+WIOM /
- 15 AT+WAC SMS.SS PLMN
- 16 AT+WTONE
- 17 AT+WDTMF DTMF
- $18$   $AT+WDWL$
- $19$  AT+WVR
- $20$  AT+WDR
- $21$  AT+WHWV
- 22 AT+WDOP
- $23$  AT+WSVG
- $24$  AT+WSTR
- $25$  AT+WSCAN
- $26$  AT+WRIM
- $27$  AT+W32K  $32$ kHz
- $28$  AT+WCDM
- 29 AT+WSSW
- $30$  AT+WCCS
- 31 AT+WLCK ME
- 32 AT+CPHS CPHS
- $33$  AT+WBCM
- 34 AT+WFM SIM

 $AT$ 

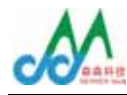

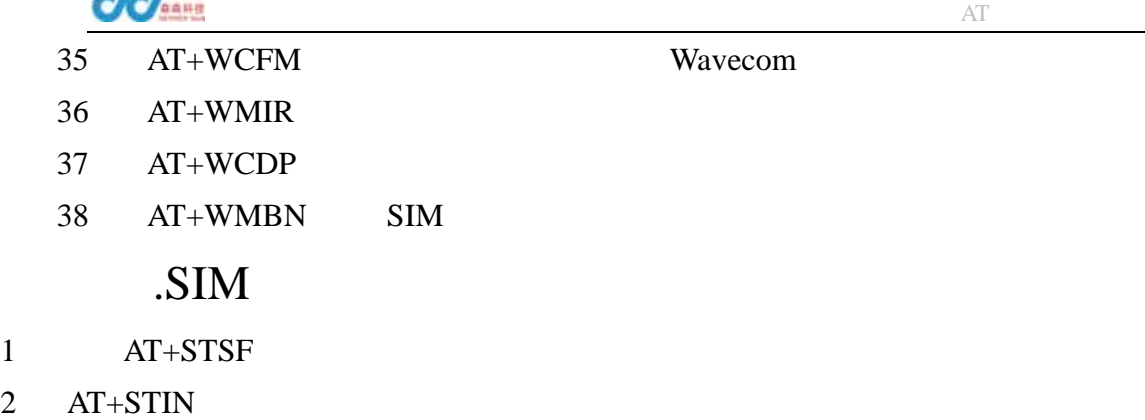

- $3$  AT+STGI SIM
- 4 AT+STCR
- $5$   $AT+STGR$